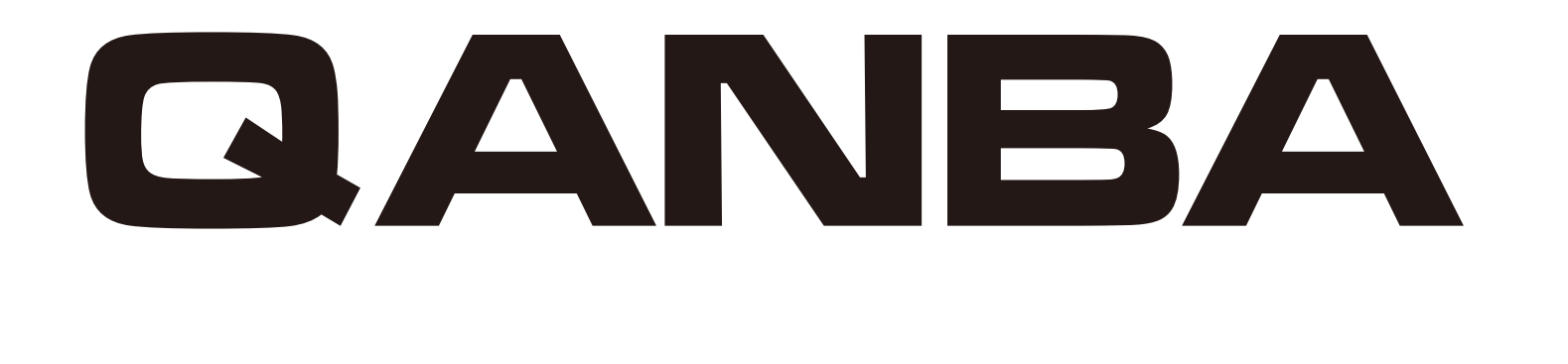

## QANBA 2009 PCB V1.1

# $\bigcirc$

## 1 USB B PC-Xinput

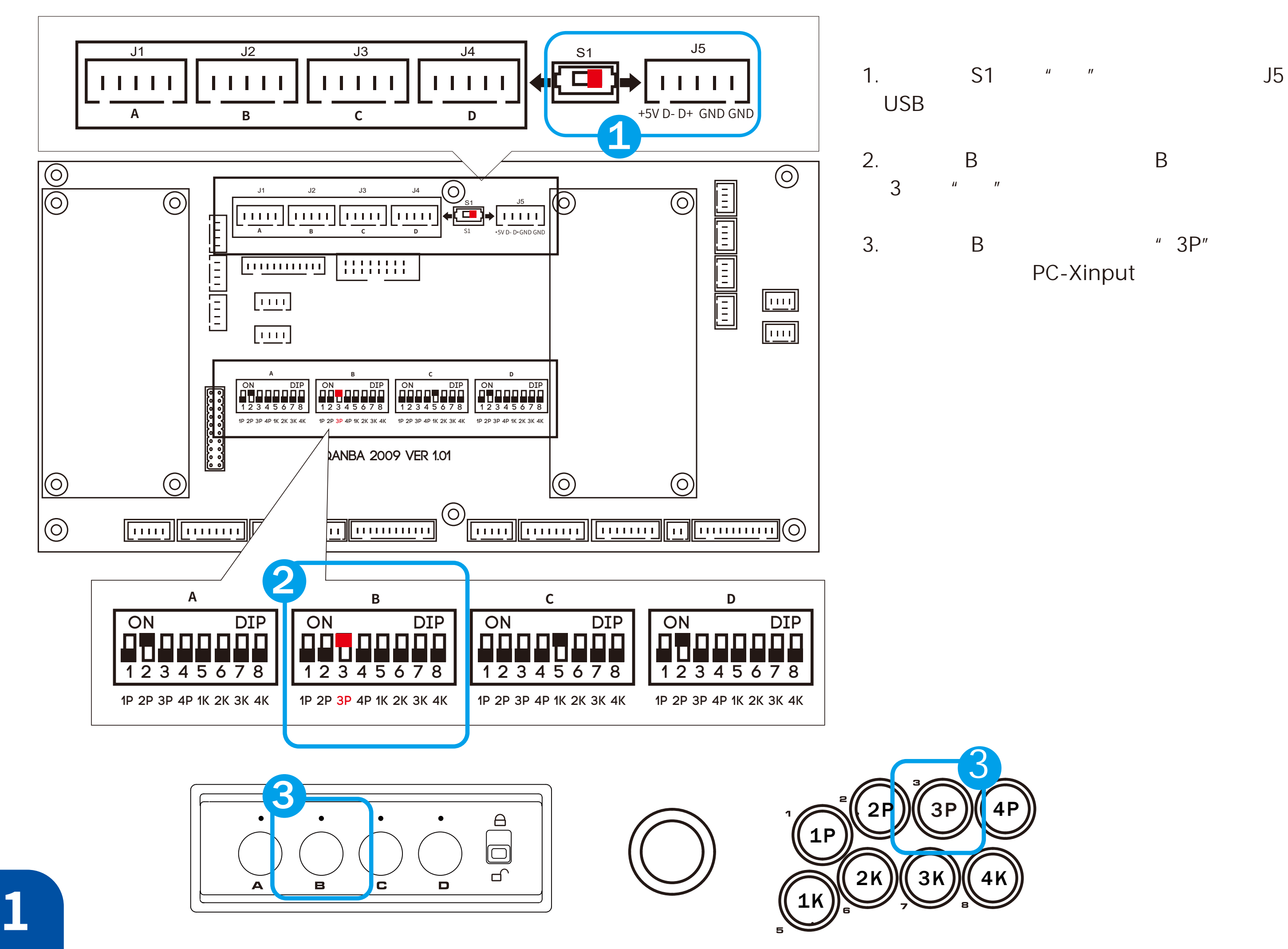

PC-Xinput

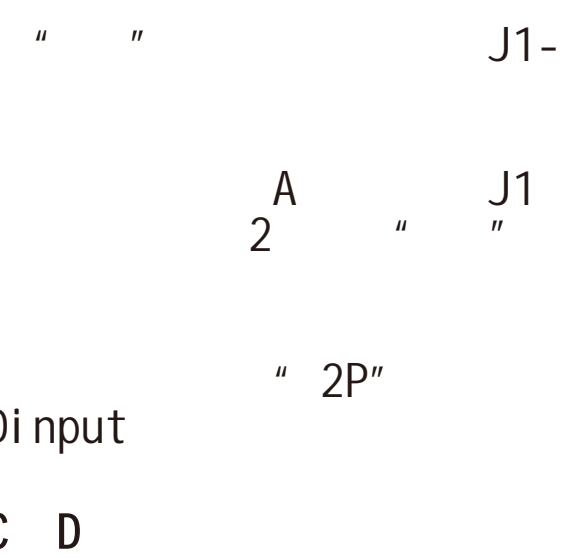

2 USB A Dinput

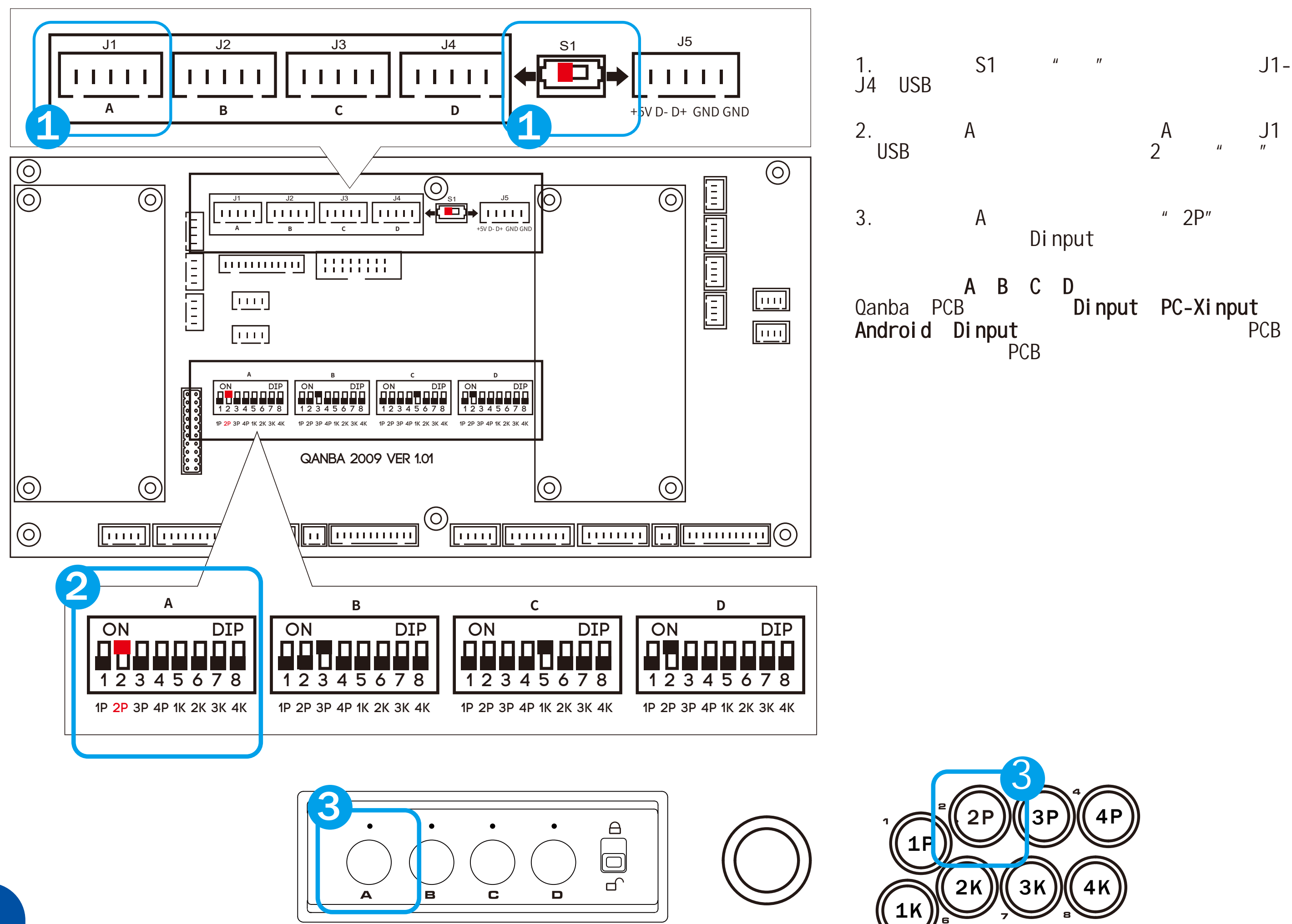